Out[1]= C:\Dropbox\Work\myweb\Courses\Math\_pages\Math\_312\

## A bijection from N onto NxN.

The next formula gives an explicit form of the "repeat sequence".

```
In[2]:= Clear[r, n];
      r[n_] := \textsf{Floor} \left[\sqrt{2n} + \frac{1}{2}\right]2
                                  \overline{1}In[4]:= Table[r[n], {n, 1, 50}]
Out[4]= {1, 2, 2, 3, 3, 3, 4, 4, 4, 4, 5, 5, 5, 5, 5, 6,
       6, 6, 6, 6, 6, 7, 7, 7, 7, 7, 7, 7, 8, 8, 8, 8, 8, 8,
       8, 8, 9, 9, 9, 9, 9, 9, 9, 9, 9, 10, 10, 10, 10, 10}
      Recursive formula for the above repeat sequence is 
In[5]:= Clear[rr];
      rr[1] = 1; rr[n_] := rr[n] = 1 + rr[n - rr[n - 1]]
In[6]:= rr[2]
Out[6]= 2
In[7]:= Table[rr[k], {k, 1, 120}]
Out[7]= \{1, 2, 2, 3, 3, 3, 4, 4, 4, 4, 5, 5, 5, 5, 5, 6, 6, 6, 6, 6, 7,7, 7, 7, 7, 7, 7, 8, 8, 8, 8, 8, 8, 8, 8, 9, 9, 9, 9, 9, 9, 9, 9,
       9, 10, 10, 10, 10, 10, 10, 10, 10, 10, 10, 11, 11, 11, 11, 11,
       11, 11, 11, 11, 11, 11, 12, 12, 12, 12, 12, 12, 12, 12, 12,
       12, 12, 12, 13, 13, 13, 13, 13, 13, 13, 13, 13, 13, 13, 13,
       13, 14, 14, 14, 14, 14, 14, 14, 14, 14, 14, 14, 14, 14, 14,
       15, 15, 15, 15, 15, 15, 15, 15, 15, 15, 15, 15, 15, 15, 15}
```
The following formula defines the sequence of triangular numbers.

```
In[8]:= Clear[T, n];
       T[n_] := \frac{1}{2}2
                    n (n + 1)
In[10]:= Table[T[n], {n, 0, 50}]
Out[10]= {0, 1, 3, 6, 10, 15, 21, 28, 36, 45, 55, 66, 78, 91, 105, 120,
        136, 153, 171, 190, 210, 231, 253, 276, 300, 325, 351, 378,
        406, 435, 465, 496, 528, 561, 595, 630, 666, 703, 741, 780,
        820, 861, 903, 946, 990, 1035, 1081, 1128, 1176, 1225, 1275}
       Now, we can give an explicit formula for a bijection from ℕ onto 
       ℕxℕ. 
In[11]:= Clear[n, Bf];
       Bf[n] := {(n - \text{T}[\text{r}[n] - 1]), (\text{T}[\text{r}[n]] - n + 1)}
```

```
In[13]:= Bf[179]
```
Out[13]=  $\{8, 12\}$ 

This is the table of the first 100 values of **Bf** :

In[14]:= **Table[Bf[k], {k, 1, 100}]**

Out[14]= {{1, 1}, {1, 2}, {2, 1}, {1, 3}, {2, 2}, {3, 1}, {1, 4}, {2, 3}, {3, 2}, {4, 1}, {1, 5}, {2, 4}, {3, 3}, {4, 2}, {5, 1}, {1, 6}, {2, 5}, {3, 4}, {4, 3}, {5, 2}, {6, 1}, {1, 7}, {2, 6}, {3, 5}, {4, 4}, {5, 3}, {6, 2}, {7, 1}, {1, 8}, {2, 7}, {3, 6}, {4, 5}, {5, 4}, {6, 3}, {7, 2}, {8, 1}, {1, 9}, {2, 8}, {3, 7}, {4, 6}, {5, 5}, {6, 4}, {7, 3}, {8, 2}, {9, 1}, {1, 10}, {2, 9}, {3, 8}, {4, 7}, {5, 6}, {6, 5}, {7, 4}, {8, 3}, {9, 2}, {10, 1}, {1, 11}, {2, 10}, {3, 9}, {4, 8}, {5, 7}, {6, 6}, {7, 5}, {8, 4}, {9, 3}, {10, 2}, {11, 1}, {1, 12}, {2, 11}, {3, 10}, {4, 9}, {5, 8}, {6, 7}, {7, 6}, {8, 5}, {9, 4}, {10, 3}, {11, 2}, {12, 1}, {1, 13}, {2, 12}, {3, 11}, {4, 10}, {5, 9}, {6, 8}, {7, 7}, {8, 6}, {9, 5}, {10, 4}, {11, 3}, {12, 2}, {13, 1}, {1, 14}, {2, 13}, {3, 12}, {4, 11}, {5, 10}, {6, 9}, {7, 8}, {8, 7}, {9, 6}}

The inverse of the function **Bf** is the following function

In[15]:= **Clear[Af, s, t];**  $(* \text{ Af}[\{s_-,t_-\}]$ :  $=\frac{(s+t-2)(s+t-1)}{2}$  +  $s$  \*)  $\mathbf{Aff}[\{s_-, t_-\}]$  :=  $\frac{(s + t - 1)(s + t)}{s + t}$  $\frac{1}{2}$  +  $\frac{1}{2}$  +  $\frac{1}{2}$  +  $\frac{1}{2}$ In[17]:= **Af[{1, 1}]** Out $[17] = 1$ In[18]:= **Af[{1, 2}]** Out[18]= 2 In[19]:= **Af[{2, 1}]** Out[19]= 3

In[20]:= **Af[{8, 12}]**

Out[20]= 179

To illustrate that the functions **Bf** and **Af** are inverses of each other calculate

First **Af[Bf[**n**]]** for many values

- In[21]:= **Af[Bf[12]]**
- Out[21]= 12
- In[22]:= **Bf[Af[{123, 54}]]**
- Out[22]= {123, 54}

Now do it for 100 values.

In[23]:= **Table[{Af[Bf[k]], k}, {k, 1, 100}]**

Out[23]= {{1, 1}, {2, 2}, {3, 3}, {4, 4}, {5, 5}, {6, 6}, {7, 7}, {8, 8}, {9, 9}, {10, 10}, {11, 11}, {12, 12}, {13, 13}, {14, 14}, {15, 15}, {16, 16}, {17, 17}, {18, 18}, {19, 19}, {20, 20}, {21, 21}, {22, 22}, {23, 23}, {24, 24}, {25, 25}, {26, 26}, {27, 27}, {28, 28}, {29, 29}, {30, 30}, {31, 31}, {32, 32}, {33, 33}, {34, 34}, {35, 35}, {36, 36}, {37, 37}, {38, 38}, {39, 39}, {40, 40}, {41, 41}, {42, 42}, {43, 43},  $\{44, 44\}, \{45, 45\}, \{46, 46\}, \{47, 47\}, \{48, 48\}, \{49, 49\},$ {50, 50}, {51, 51}, {52, 52}, {53, 53}, {54, 54}, {55, 55},  ${56, 56}, {57, 57}, {58, 58}, {59, 59}, {60, 60}, {61, 61},$  $\{62, 62\}, \{63, 63\}, \{64, 64\}, \{65, 65\}, \{66, 66\}, \{67, 67\},$  $\{68, 68\}, \{69, 69\}, \{70, 70\}, \{71, 71\}, \{72, 72\}, \{73, 73\},$  $\{74, 74\}, \{75, 75\}, \{76, 76\}, \{77, 77\}, \{78, 78\}, \{79, 79\},$ {80, 80}, {81, 81}, {82, 82}, {83, 83}, {84, 84}, {85, 85},  $\{86, 86\}, \{87, 87\}, \{88, 88\}, \{89, 89\}, \{90, 90\},$ {91, 91}, {92, 92}, {93, 93}, {94, 94}, {95, 95},  $\{96, 96\}, \{97, 97\}, \{98, 98\}, \{99, 99\}, \{100, 100\}\}$ 

Now ask Mathematica to confirm that the composition is equal to the identity function for the first 100 values:

## In[24]:= **Table[Af[Bf[k]] == k, {k, 1, 100}]**

Out<sup>[24]=</sup> {True, True, True}

Let Mathematica do checking

```
In[25]:= Apply[And, Table[Af[Bf[k]] == k, {k, 1, 100}]]
```

```
Out[25]= True
```
Pay attention, the table below is large:

```
In[26]:= Apply[And, Table[Af[Bf[k]] == k, {k, 1, 100 000}]]
```
Out[26]= True

Now **Bf[Af[{**s**,** t**}]]** for many values

```
In[27]:= Bf[Af[{134, 216}]]
```
Out[27]=  $\{134, 216\}$ 

## In[28]:= **Flatten[Table[Bf[Af[{j, k}]] == {j, k}, {k, 1, 10}, {j, 1, 10}], 1]**

Out[28]= {True, True, True}

Or, many more values, with Mathematica doing the checking

```
In[29]:= Apply[And,
```

```
Flatten[Table[Bf[Af[{j, k}]] == {j, k}, {k, 1, 500},
  {j, 1, 500}], 1]]
```

```
Out[29]= True
```
The following two functions will help illustrate how listing of points in ℕxℕ works in the coordinate system.

```
In[30]:= Clear[Illustrate, Illustrate1, Illustrate2, s, t, m, n];
```

```
Illustrate[m_, n_] := Graphics[{
   {Thickness[0.004], GrayLevel[0.7],
    {Line[{{#, -1}, {#, 100}}],
       Line[{{-1, #}, {100, #}}]} & /@ Range[0, 30]},
   {PointSize[0.04], Point[Bf[#]] & /@ Range[1, n]},
   {Text[Af[Bf[#]], Bf[#],
       BaseStyle → {FontSize → 7, FontColor → White,
         FontWeight → "Bold"}]} & /@ Range[1, m]
  }]
Illustrate1[n_] := Graphics[{
   {Thickness[0.004], GrayLevel[0.7],
    {Line[{{#, -1}, {#, 100}}],
       Line[{{-1, #}, {100, #}}]} & /@ Range[0, 30]},
   {PointSize[0.04], Point[Bf[n]]},
   {Text[Af[Bf[n]], Bf[n],
     BaseStyle → {FontSize → 7, FontColor → White,
       FontWeight → "Bold"}]}
  }]
Illustrate2[{s_, t_}] := Graphics[{
   {Thickness[0.004], GrayLevel[0.7],
    {Line[{{#, -1}, {#, 100}}],
       Line[{{-1, #}, {100, #}}]} & /@ Range[0, 30]},
   {PointSize[0.04], Point[{s, t}]},
   {Text[Af[{s, t}], {s, t},
     BaseStyle → {FontSize → 7, FontColor → White,
       FontWeight → "Bold"}]}
  }]
```
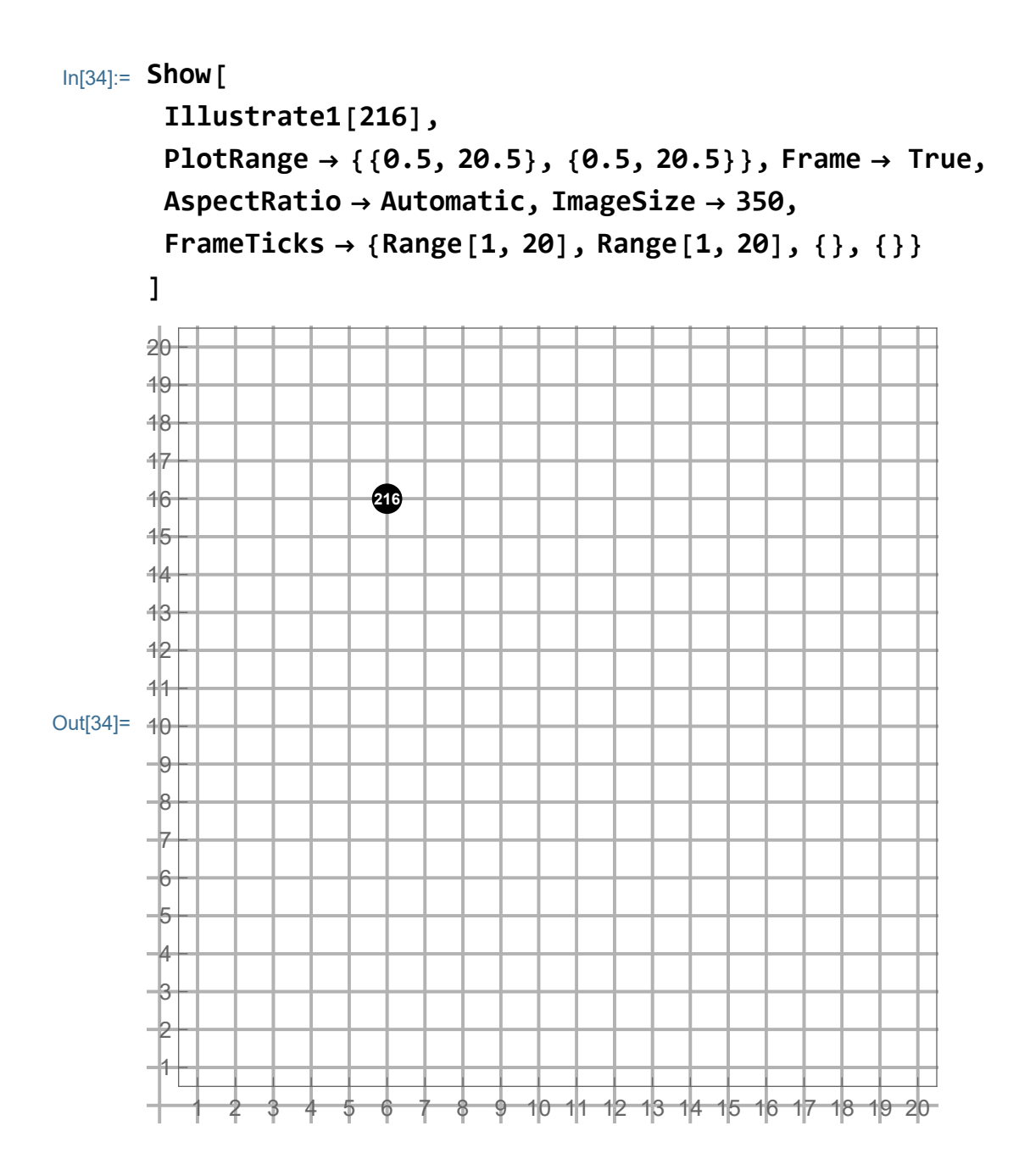

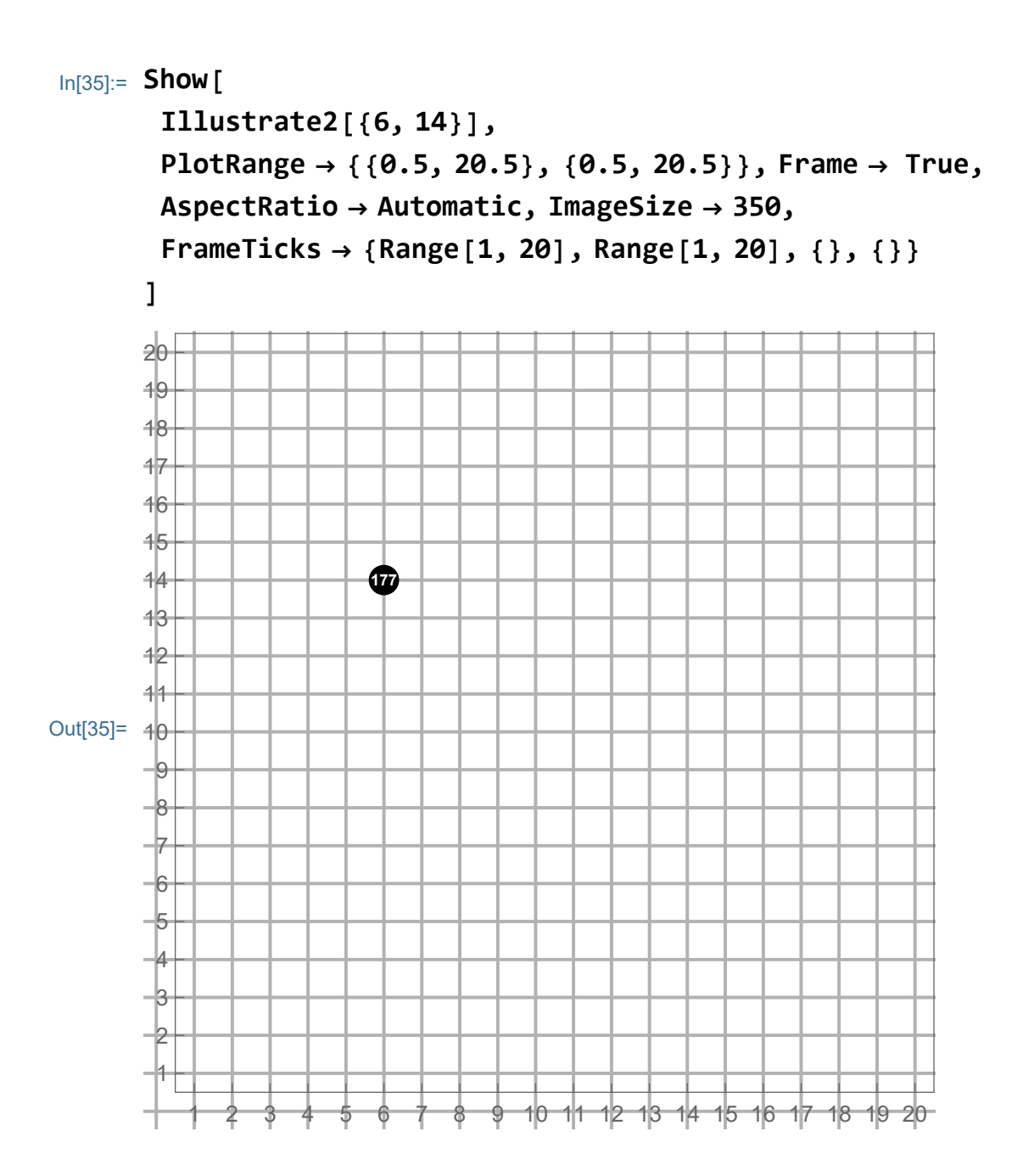

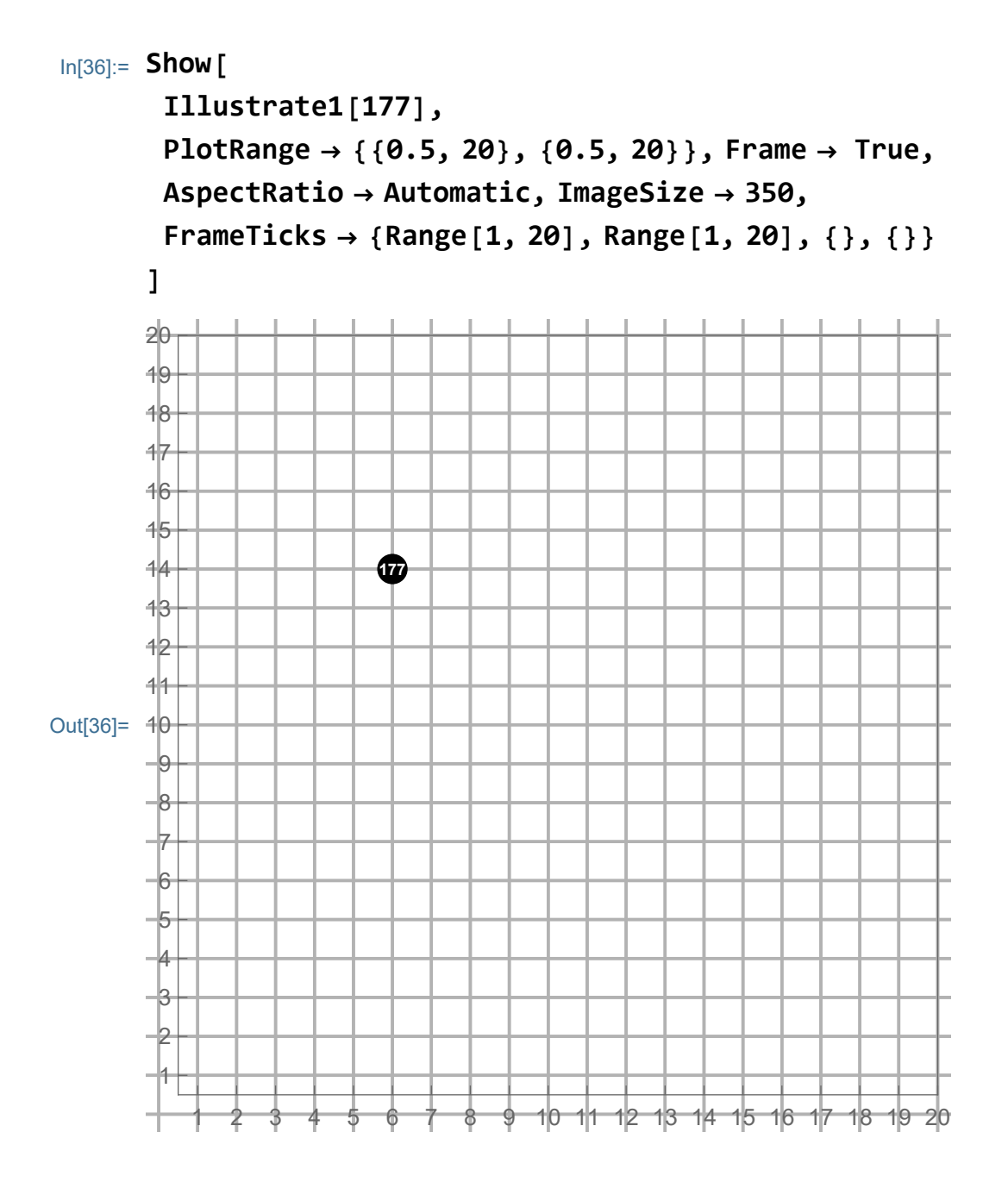

Now the animation of listing of the first two hundred points

```
In[37]:= ListAnimate[Table[Show[
         Illustrate[n, n],
         PlotRange → {{0.5, 20.5}, {0.5, 20.5}}, Frame → True,
         AspectRatio → Automatic, ImageSize → 350,
         FrameTicks → {Range[1, 20], Range[1, 20], {}, {}}
        ], {n, 1, 200}]]
```
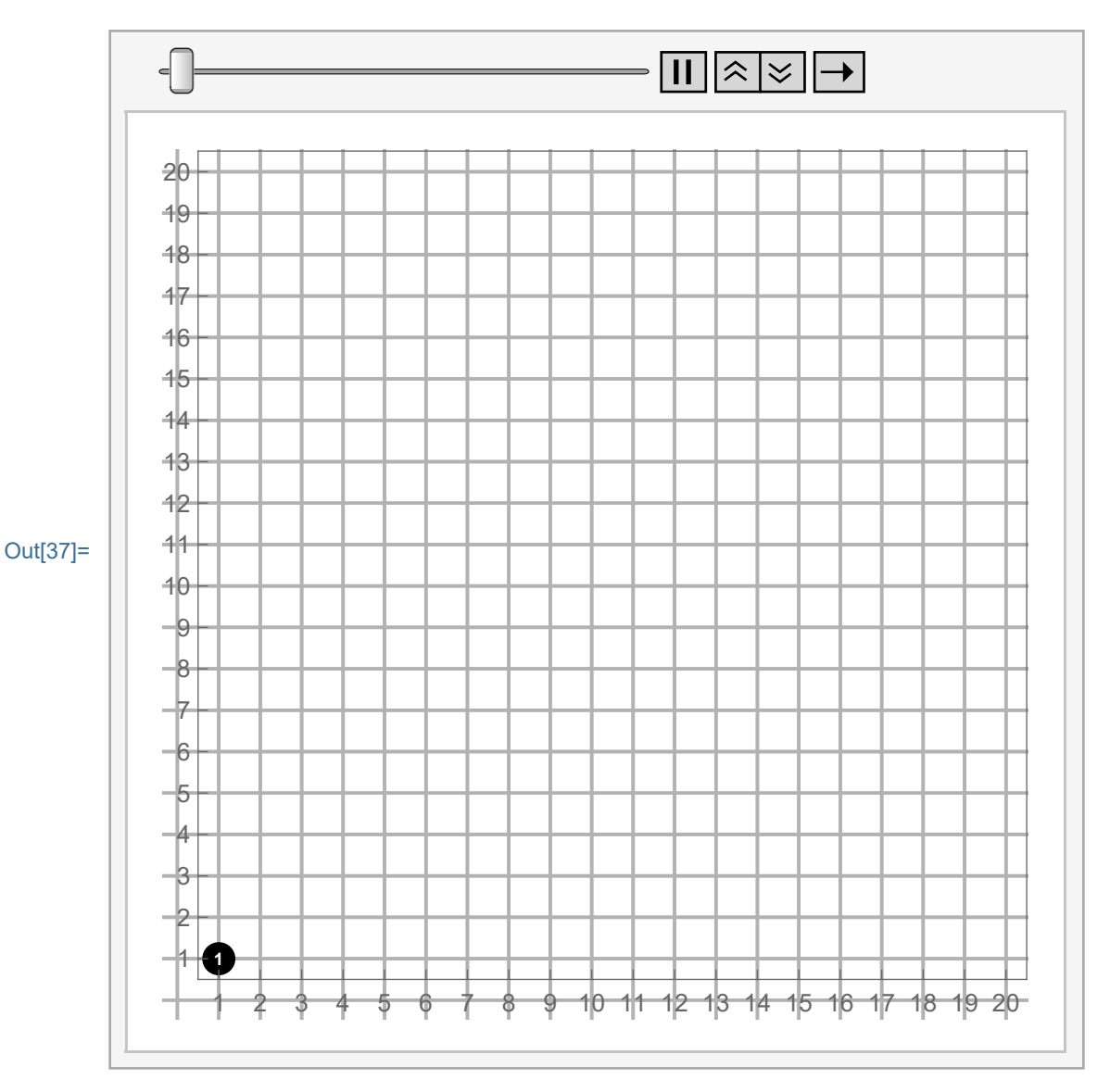

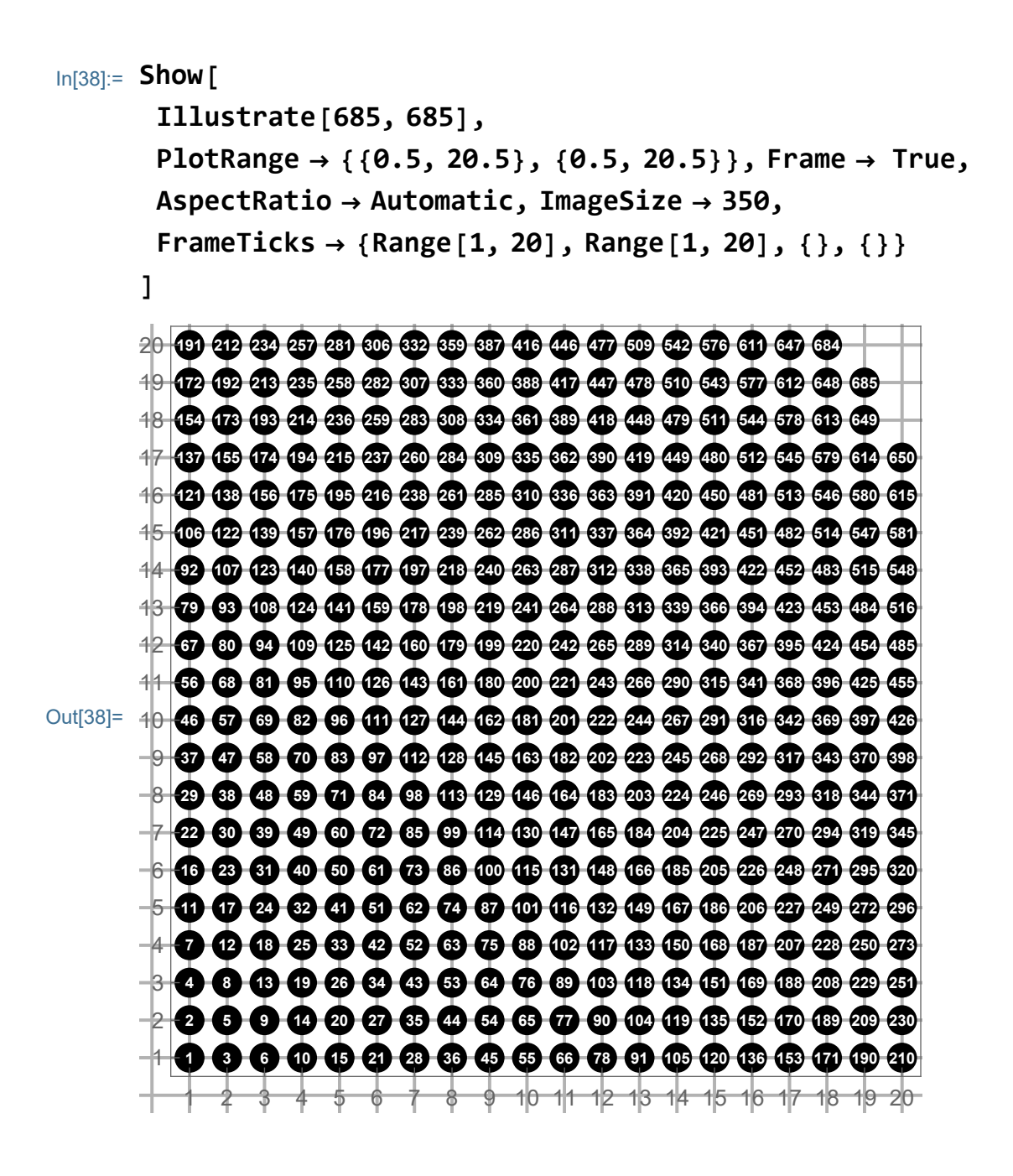